طريقة حل بعض المشاكل في تسجيل طلاب الصف الأول ابتدائي

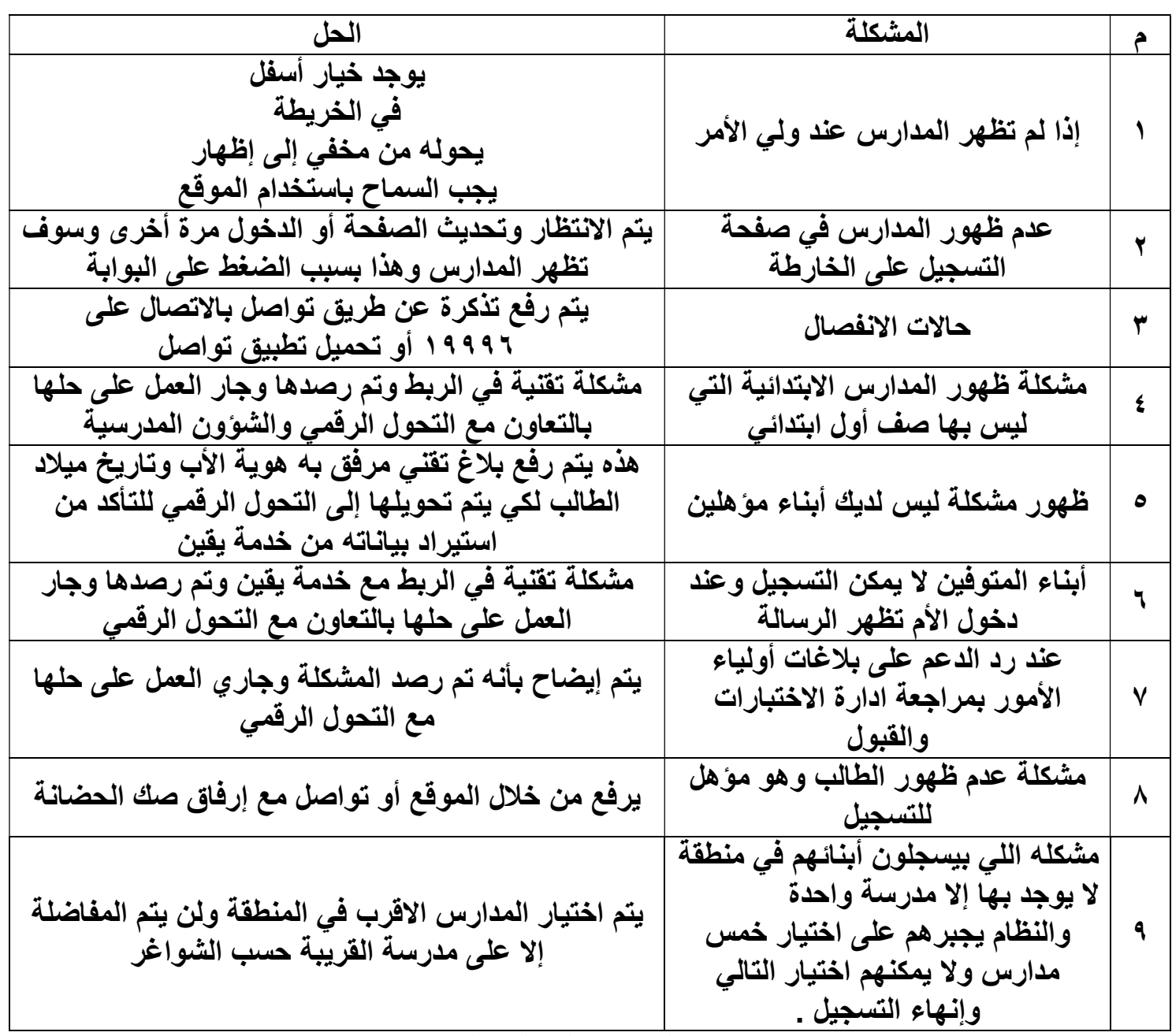

عبدالرحمن علي السويل